# **Программирование (Python)**

## **Программирование циклических алгоритмов**

### **Самостоятельная работа**

**«A»:** Напишите программу, которая получает с клавиатуры количество повторений и выводит столько же раз какое-нибудь сообщение.

**Пример:**

**Сколько раз повторить? 3**

**Привет!**

**Привет!**

**Привет!**

**«B»:** Напишите программу, которая получает с клавиатуры натуральное число и определяет, сколько раз в его десятичной записи встречается цифра 1.

**Пример:**

**Введите число? 311**

**Единиц: 2**

#### **Самостоятельная работа**

**«C»:** Напишите программу, которая получает с клавиатуры натуральное число и находит наибольшую цифру в его десятичной записи.

**Пример:**

**Введите число: 311**

**Наибольшая цифра: 3**

**«D»:** Напишите программу, которая получает с клавиатуры натуральное трехзначное число и определяет, есть ли в его десятичной записи одинаковые цифры, стоящие рядом.

#### **Пример:**

**Введите число: 553 Введите число: 535 Ответ: да. Ответ: нет.**

*Программирование (Python)*

### **Обработка потока данных**

*Задача*. На вход программы поступает поток данных последовательность целых чисел, которая **заканчивается нулём**. Требуется найти сумму элементов этой последовательности.

```
while x!=0:
# добавить x к сумме
```

```
 # x = следующее число
```
? Откуда возьмётся **x** в первый раз?

#### **Обработка потока данных**

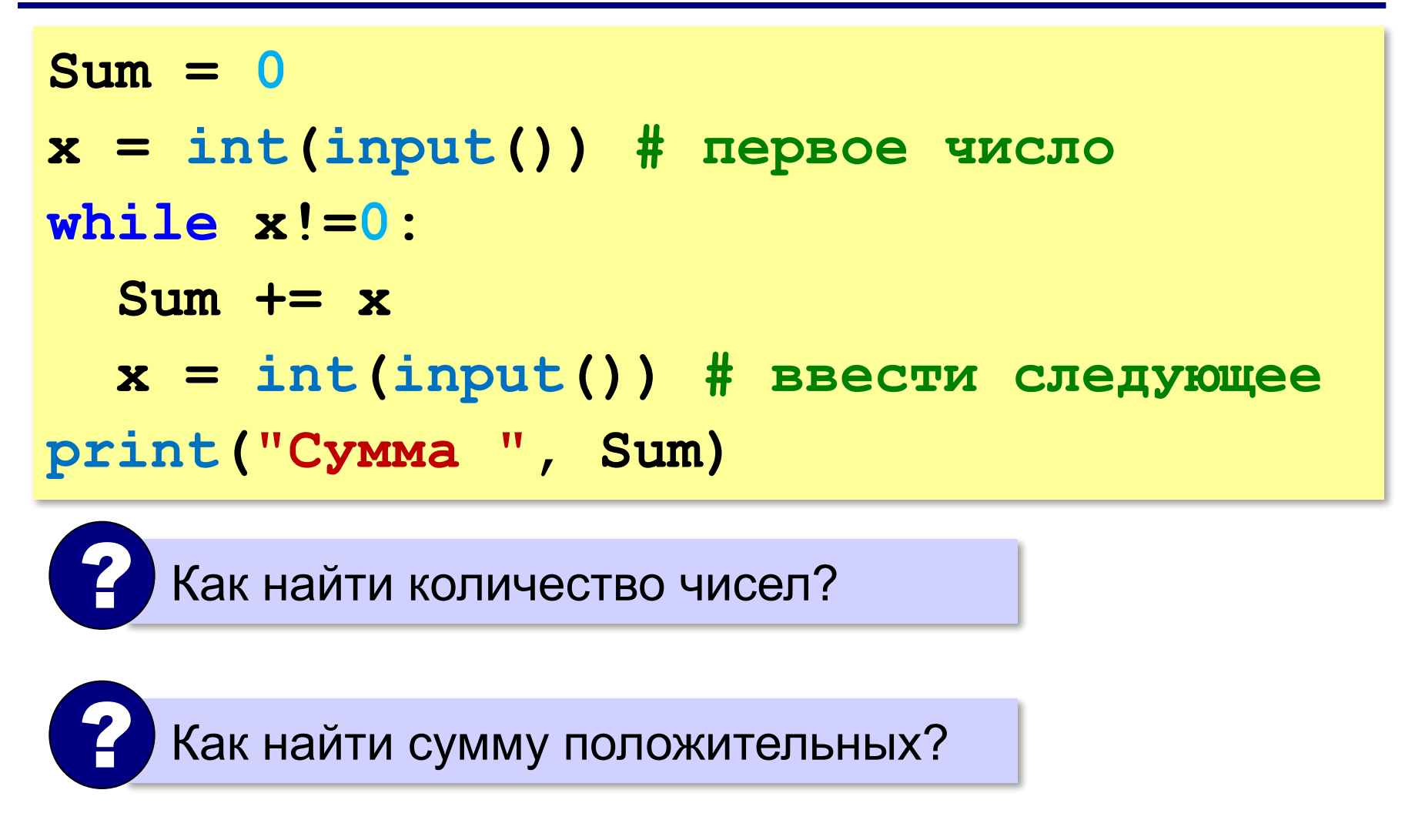